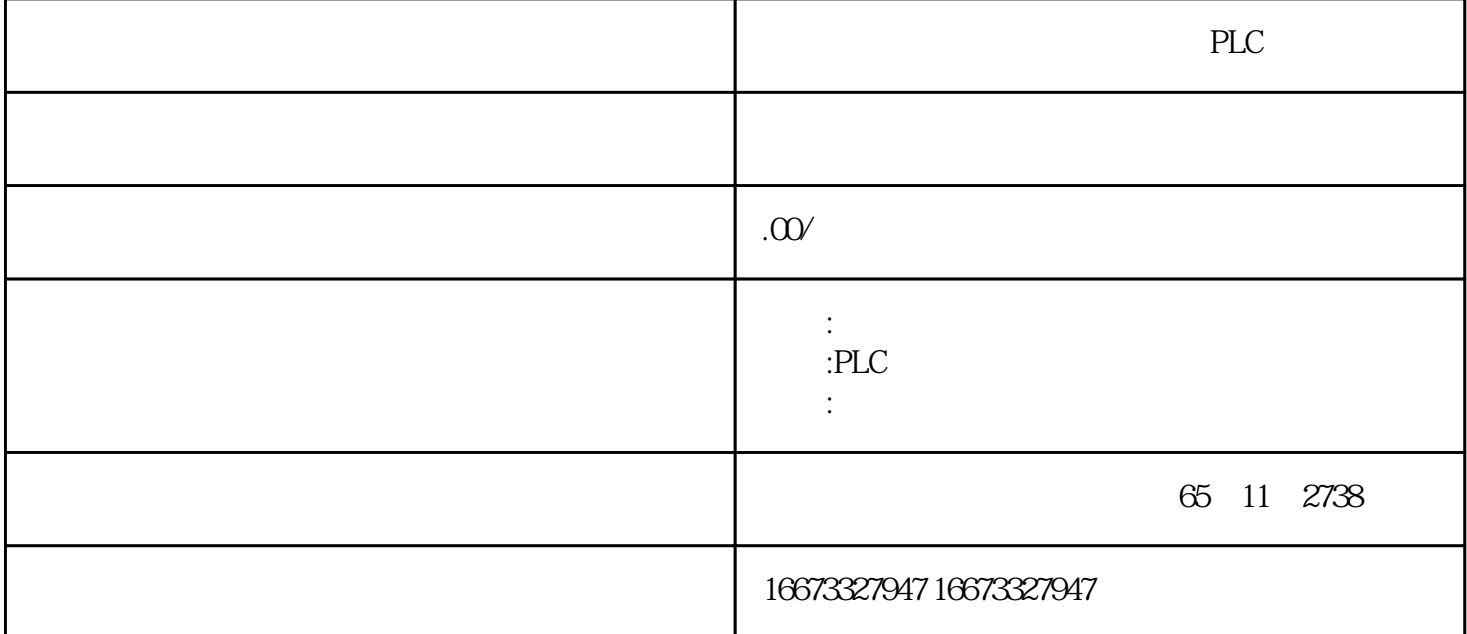

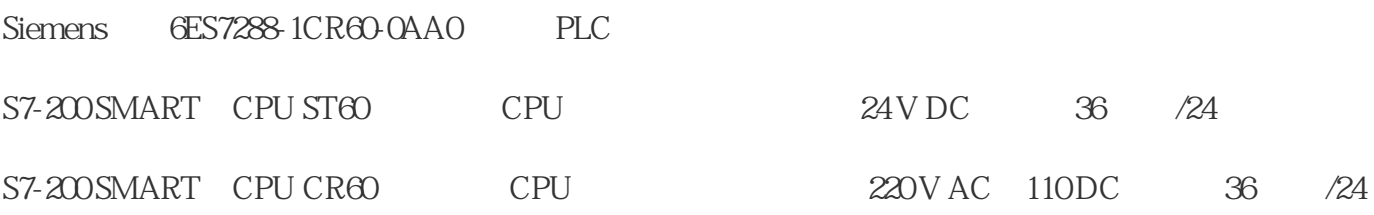

## 6ES7288-1CR60-0AA0

SIMATIC S7-200 SMART CPU CR60<br>CPU AC DC / IO 36 I/O 36 24V DC 24 2A<br>85 264V AC / 47-63Hz 85-264V AC / 20 KB

 $1.$ 

执行菜单命令"视图"→"列R、O、M、C、CC",可以在符号表中显示或关闭这些列,通过点击复选

R O M C CC WinCC

2. juedui

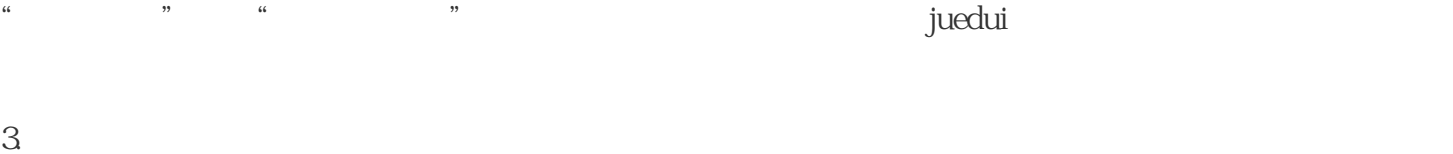

 $\eta$  graduitecture  $\eta$  and  $\eta$  are  $\eta$  and  $\eta$  are  $\eta$  and  $\eta$  are  $\eta$  and  $\eta$  are  $\eta$  and  $\eta$  are  $\eta$  and  $\eta$  are  $\eta$  and  $\eta$  are  $\eta$  and  $\eta$  are  $\eta$  and  $\eta$  are  $\eta$  and  $\eta$  are  $\eta$  and  $\eta$  are  $\eta$  $\frac{1}{2}$ 

4. (Filter)

 $3 \thinspace$ 

 $\frac{a}{a}$ ,  $\frac{a}{a}$ ,  $\frac{b}{a}$ ,  $\frac{c}{a}$ ,  $\frac{d}{b}$ ,  $\frac{d}{c}$ ,  $\frac{3}{33}$ 

 $(1)$ 

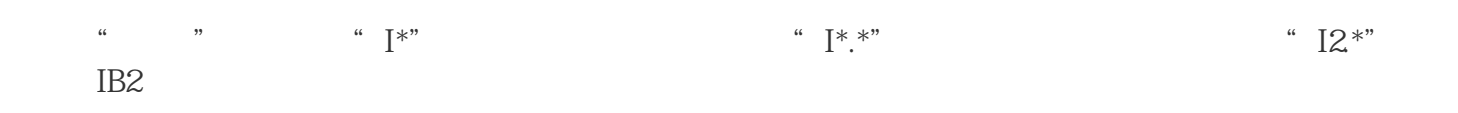

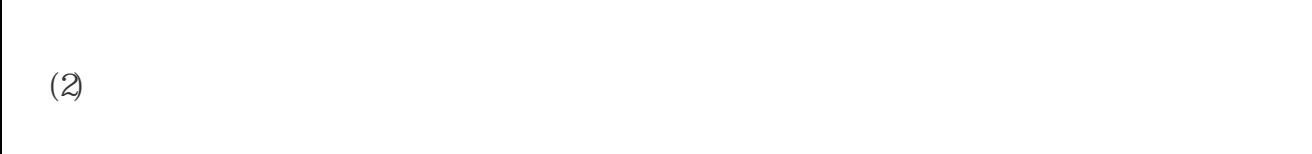

 $A \rightarrow A$  , and  $B \rightarrow A$  , and  $B \rightarrow A$  , and  $(3)$  " " " " (

 $)$  $5.$  $\frac{1}{2}$  +  $\frac{1}{2}$  +  $\frac{1$ 

 $\frac{44}{15}$  ,  $\frac{44}{15}$  ,  $\frac{44}{15}$ 

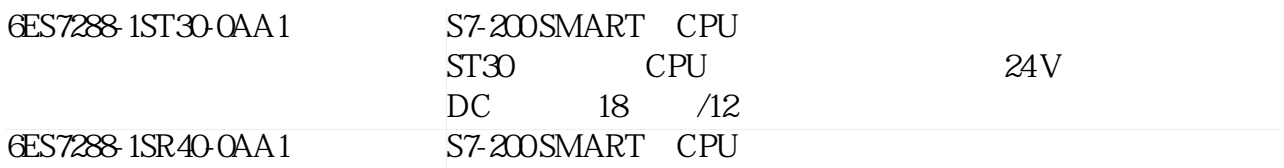

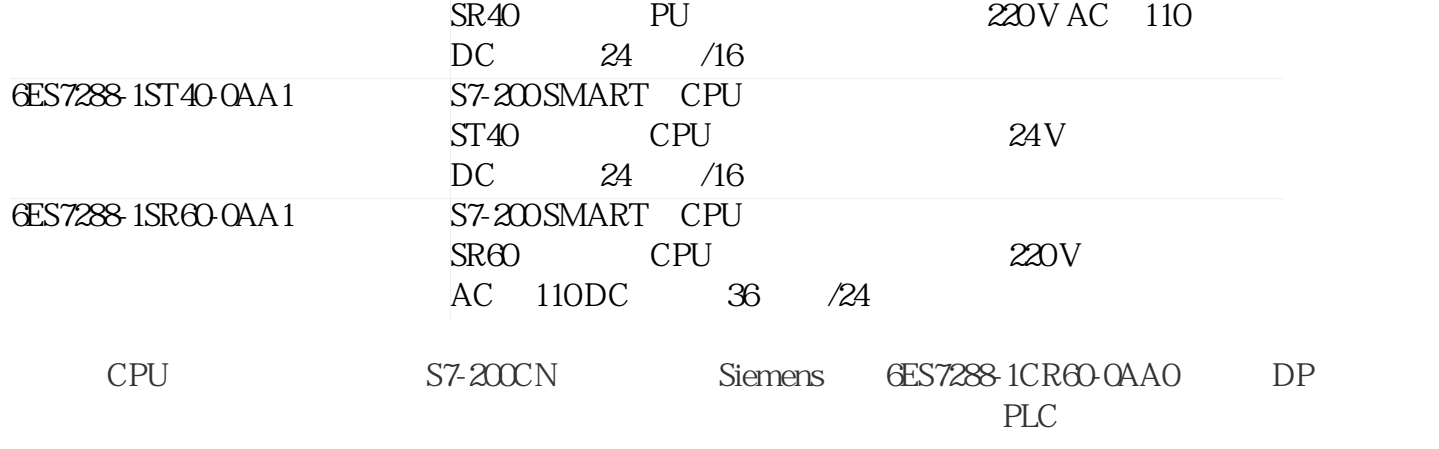